Juillet 2023

# Mode d'emploi du NeuMoDx<sup>™</sup> Master Mix, RNA

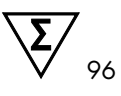

Version 1

## **IVD**

Pour une utilisation prévue pour le diagnostic in vitro, sur les NeuMoDx 288 et NeuMoDx 96 Molecular Systems

R only Sur ordonnance uniquement

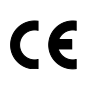

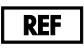

310100

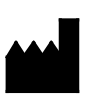

NeuMoDx Molecular Inc. 1250 Eisenhower Place Ann Arbor, MI 48108 USA

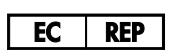

Emergo Europe B.V. Westervoortsedijk 60 6827 AT Arnhem The Netherlands

40600594-FR\_B

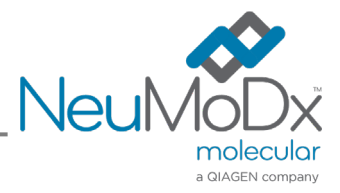

## $\mathbf{F}$

Pour des instructions détaillées, se reporter au *manuel d'utilisation du NeuMoDx 288 Molecular System* ; réf. no 40600108

Pour des instructions détaillées, se reporter au *manuel d'utilisation du NeuMoDx 96 Molecular System* ; réf. no 40600317

#### Contenu

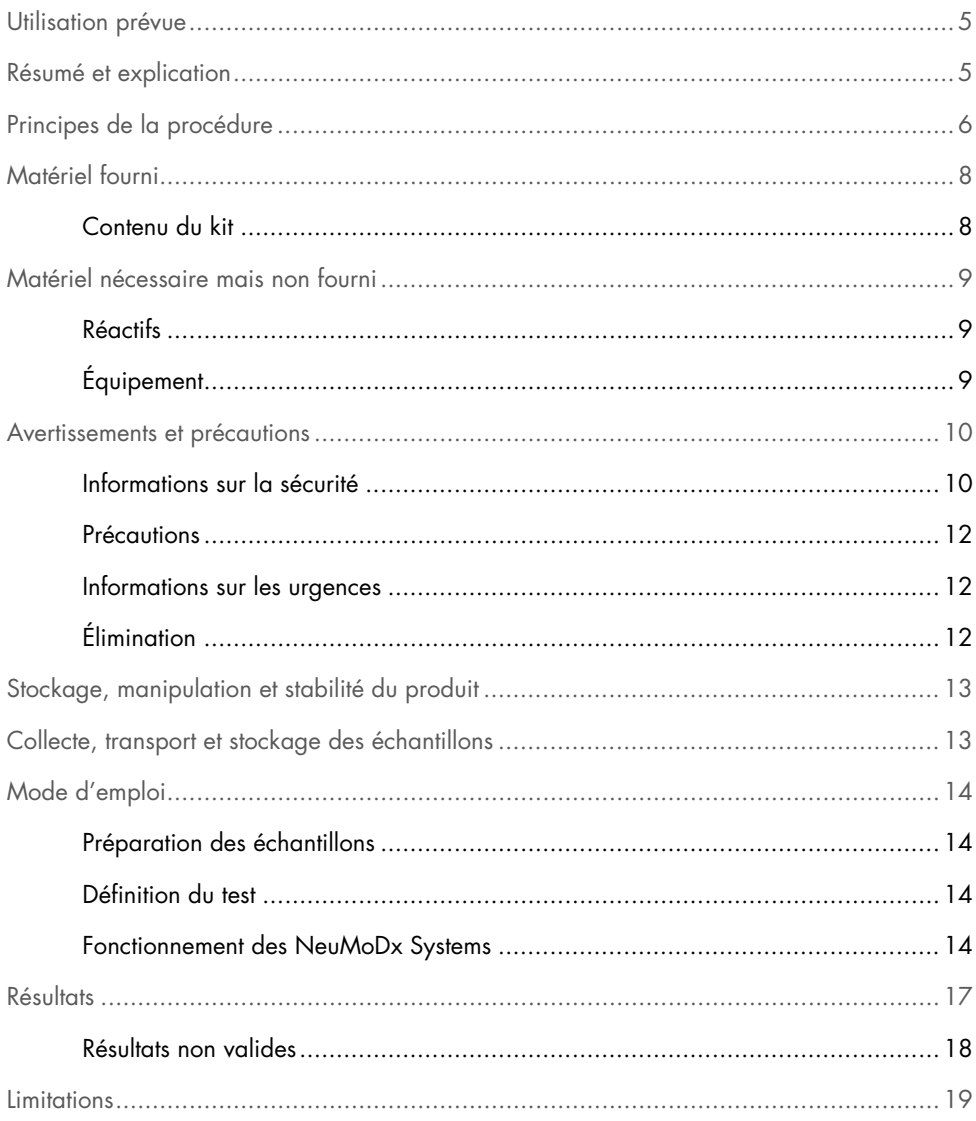

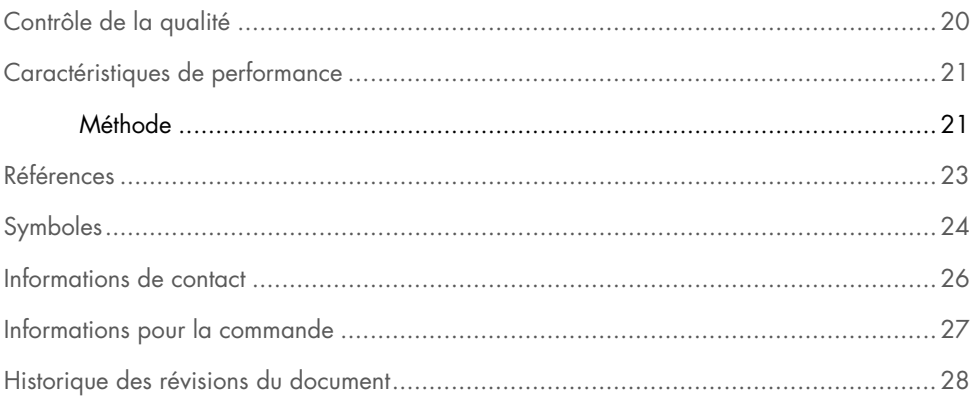

#### <span id="page-4-0"></span>Utilisation prévue

Le NeuMoDx LDT Master Mix, RNA est une bandelette de 16 puits contenant un mélange principal exclusif de RT-PCR en temps réel, stable à température ambiante, qui, lorsqu'il est utilisé avec des amorces et une ou des sondes spécifiques au dosage, permet à un laboratoire de développer et de mettre en œuvre rapidement des tests développés en laboratoire (LDT) sur le NeuMoDx 288 Molecular System et le NeuMoDx 96 Molecular System (NeuMoDx System(s)). En dehors des amorces et sondes spécifiques au LDT, la NeuMoDx LDT Master Mix, RNA incorpore tous les réactifs nécessaires pour la RT-PCR en temps réel. Une fois validé par le laboratoire de l'utilisateur dans le cadre du LDT, ce réactif peut être utilisé comme élément central d'une automatisation rapide du LDT.

#### <span id="page-4-1"></span>Résumé et explication

Les tests développés en laboratoire incorporant la NeuMoDx LDT RNA Master Mix Test Strip et exécutés sur le NeuMoDx System offrent aux laboratoires cliniques un moyen rapide, simple et efficace d'intégrer rapidement des LDT pour profiter d'un cycle complet de l'échantillon au résultat. Le NeuMoDx System intègre l'extraction, la purification, l'amplification et l'interprétation des résultats. Le System permet de combiner son processus universel d'isolement des acides nucléiques avec l'utilisation du NeuMoDx LDT Master Mix, RNA et de réactifs (RT- )PCR de transcription inverse en temps réel génériques, afin de fournir des résultats très précis pour les LDT à partir d'échantillons cliniques non traités. L'utilisateur fournit simplement des amorces et sondes spécifiques à son dosage sur une NeuMoDx LDT Primer/Probe Strip [REF 100400] distincte, et définit le profil thermique souhaité pour la RT-PCR en temps réel. Une fois les échantillons cliniques et les réactifs spécifiques au dosage correctement chargés sur le NeuMoDx System, le système va automatiquement démarrer le traitement des échantillons.

#### <span id="page-5-0"></span>Principes de la procédure

Les NeuMoDx Systems utilisent une combinaison de traitement thermique, d'enzymes lytiques et de réactifs d'extraction pour effectuer la lyse cellulaire, l'extraction de l'ARN et l'inactivation/suppression des inhibiteurs dans les échantillons cliniques non traités avant la présentation de l'ARN extrait aux fins de détection par RT-PCR en temps réel. Lors de la lyse, les acides nucléiques libérés sont capturés par des particules paramagnétiques. Les particules, avec les acides nucléiques qui leur sont liés, sont chargées sur la NeuMoDx Cartridge, où les composants non liés ou liés de façon non spécifique sont éliminés à l'aide du NeuMoDx Wash Reagent et l'ARN lié est élué à l'aide du NeuMoDx Release Reagent. Le NeuMoDx System mélange l'ARN libéré avec les amorces et sondes LDT fournies par l'utilisateur, puis utilise une aliquote de cette solution pour réhydrater les réactifs de RT-PCR déshydratés dans le NeuMoDx LDT Master Mix, RNA, qui contient tous les réactifs nécessaires pour effectuer une RT-PCR en temps réel, et plus spécifiquement : une transcriptase inverse, la Taq ADN polymérase, dNTPs, MgCl2 et d'autres excipients et agents tampons optimisés. Ce réactif de dosage sec déshydraté contient également les éléments nécessaires pour amplifier une section de la séquence du contrôle des processus de traitement de l'échantillon 1 (Sample Process Control 1, SPC2) afin de permettre l'amplification et la détection simultanées à la fois des cibles et des séquences d'ARN de contrôle. Les réactifs de RT-PCR déshydratés contenus dans la NeuMoDx LDT Master Mix, RNA ne contiennent pas d'amorces ou de sondes spécifiques au LDT (réactifs spécifiques au dosage) mis à part les amorces et la sonde SPC2. Les réactifs spécifiques au dosage doivent être ajoutés par l'utilisateur de la NeuMoDx LDT Primer/Probe Strip. Après le mélange avec les amorces et sondes fournies par l'utilisateur et la reconstitution des réactifs de RT-PCR déshydratés, le NeuMoDx System va distribuer la préparation prête pour la RT-PCR dans la NeuMoDx Cartridge. L'amplification et la détection des séquences d'ARN du contrôle et de la cible (si celle-ci est présente) se produisent dans la chambre de PCR de la cartouche. Le compartiment et la cartouche sont conçus pour retenir l'amplicon suite à la RT-PCR, éliminant par là même pratiquement tout risque de contamination post-amplification.

La transcriptase inverse utilise l'amorce inverse spécifique au dosage fourni par l'utilisateur pour effectuer la transcription inverse de l'ARN en ADNc. Après cela, une PCR en temps réel classique se produit dans le même compartiment. Les cibles amplifiées sont détectées en temps réel grâce à des substances chimiques (sondes) impliquant une réaction d'hydrolyse (communément appelée « chimie TaqMan® »). Cela se produit à l'aide de molécules d'oligonucléotidique fluorogènes spécifiques aux amplicons pour leurs cibles respectives. Les sondes TaqMan comportent un fluorophore lié par liaison [covalente](https://en.wikipedia.org/wiki/Covalent_bond) à l'extrémité 5' de la sonde [oligonucléotidique](https://en.wikipedia.org/wiki/Oligonucleotide) et un quencher à l'extrémité 3'. Tant que la sonde est intacte, le fluorophore et le quencher sont à proximité l'un de l'autre, ce qui entraîne le quenching par le quencher de la fluorescence émise par le fluorophore par le biais du mécanisme de [transfert](https://en.wikipedia.org/wiki/F%C3%B6rster_resonance_energy_transfer)  [d'énergie entre molécules fluorescentes \(Förster Resonance Energy Transfer, FRET\).](https://en.wikipedia.org/wiki/F%C3%B6rster_resonance_energy_transfer)

Les sondes TaqMan sont conçues pour faire l'objet d'une renaturation dans une région cible donnée amplifiée par un ensemble spécifique d'amorces. Au moment où la Taq [polymérase](https://en.wikipedia.org/wiki/Taq_polymerase) [étend l'a](https://en.wikipedia.org/wiki/Primer_(molecular_biology))morce et synthétise le nouveau brin, l'activité de [l'exonucléase](https://en.wikipedia.org/wiki/Exonuclease) dans le sens 5' vers 3' de la Taq polymérase dégrade la sonde qui s'est renaturée sur la matrice. La dégradation de la sonde libère le fluorophore et met fin à sa proximité avec le quencher, supprimant l'extinction due au FRET et permettant la fluorescence du fluorophore. Le signal de fluorescence qui en résulte détecté dans le [thermocycleur](https://en.wikipedia.org/wiki/Thermal_cycler) de [PCR quantitative](https://en.wikipedia.org/wiki/Quantitative_PCR) est directement proportionnel au fluorophore libéré et il peut donc être corrélé à la quantité d'ARN cible présent.

Pour la détection du contrôle du processus de l'échantillon, la sonde TaqMan est marquée avec un colorant fluorescent (535/556 nm) à l'extrémité 5' et un quencher sombre à l'extrémité 3'. Le NeuMoDx System contrôle le signal fluorescent émis par les sondes TaqMan à la fin de chaque cycle d'amplification. Une fois l'amplification terminée, le logiciel du NeuMoDx System présente les courbes d'amplification de chaque échantillon aux fins d'analyse par l'utilisateur final.

### <span id="page-7-0"></span>Matériel fourni

#### <span id="page-7-1"></span>Contenu du kit

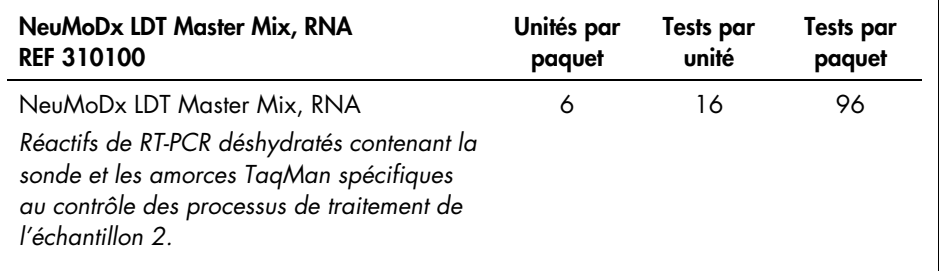

### <span id="page-8-0"></span>Matériel nécessaire mais non fourni

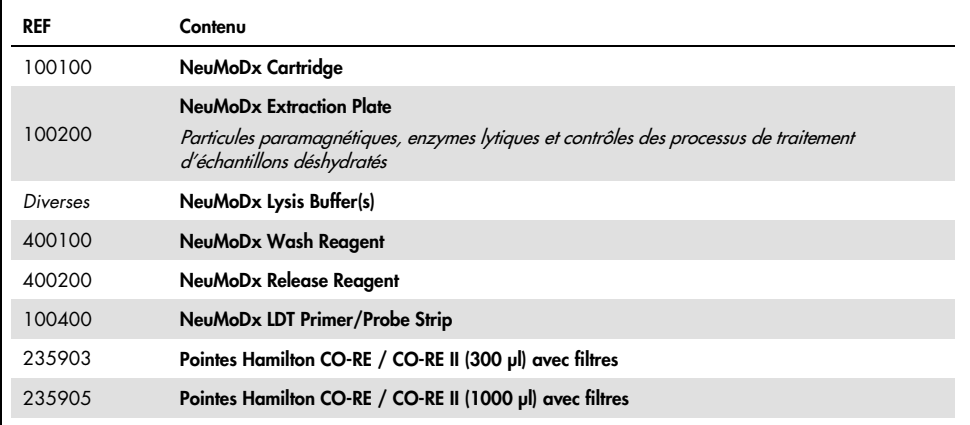

#### <span id="page-8-1"></span>Réactifs

- 10 mM Tris-HCl pH 8,0, Eau sans ARNase/ADNase, ou TE à EDTA faible concentration (0,1 mM)
- Amorces et sonde(s) LDT

#### <span id="page-8-2"></span>Équipement[\\*](#page-8-3)

 NeuMoDx 288 Molecular System [REF 500100] OU NeuMoDx 96 Molecular System [REF 500200]

<span id="page-8-3"></span><sup>\*</sup> Avant toute utilisation, vérifier que les instruments ont été contrôlés et étalonnés conformément aux recommandations du fabricant.

#### <span id="page-9-0"></span>Avertissements et précautions

#### <span id="page-9-1"></span>Informations sur la sécurité

Pour travailler avec des produits chimiques, il convient de toujours porter une blouse adaptée, des gants jetables et des lunettes de protection. Pour plus d'informations, consulter les fiches de données de sécurité (FDS) appropriées. Celles-ci sont disponibles en ligne au format PDF pratique et compact sur www.qiagen.com/neumodx-ifu, où vous pouvez trouver, consulter et imprimer la FDS de chaque kit NeuMoDx et de chaque composant du kit.

- Utilisation prévue pour le diagnostic *in vitro* avec les NeuMoDx Systems uniquement.
- Ne pas utiliser les réactifs après la date de péremption indiquée.
- Ne pas utiliser si l'emballage est endommagé ou si l'enveloppe en aluminium est ouverte ou brisée à l'arrivée.
- Ne pas réutiliser de consommables ou de réactifs NeuMoDx.
- Le volume minimal de l'échantillon dépend du volume de l'aspiration et de la taille du tube. Voir les manuels d'utilisation du NeuMoDx System et le supplément LDT pour plus de détails. Tout volume inférieur au minimum spécifié peut entraîner l'erreur suivante : « Quantity Not Sufficient » (Quantité insuffisante).
- Éviter la contamination de tous les réactifs et consommables par des microbes ou une ribonucléase (ARNase). L'utilisation de pipettes de transfert jetables stériles sans ARNase/ADNase est recommandée. Utiliser une nouvelle pipette pour chaque échantillon.
- L'utilisation de pointes de pipette jetables filtrés sans ARNase/ADNase est recommandée pour distribuer les réactifs LDT. Utiliser un nouvel embout pour chaque ensemble d'amorces et sondes.
- Afin d'éviter la contamination, ne pas manipuler ou démonter la NeuMoDx Cartridge après amplification. Ne jamais récupérer de NeuMoDx Cartridges dans le récipient pour déchets à risque biologique (NeuMoDx 288 Molecular System) ni dans la poubelle pour

déchets à risque biologique (NeuMoDx 96 Molecular System). La NeuMoDx Cartridge est conçue de façon à empêcher la contamination.

- Dans le cas où des tests de PCR à tube ouvert sont également effectués par le laboratoire, des précautions doivent être prises pour s'assurer que le NeuMoDx LDT Master Mix, RNA, les consommables et les réactifs supplémentaires nécessaires pour le test, l'équipement de protection individuelle comme les gants et les blouses ainsi que le NeuMoDx System ne sont pas contaminés.
- Des gants en nitrile sans poudre propres doivent être enfilés avant la manipulation des réactifs et consommables NeuMoDx. Prendre des précautions pour éviter de toucher la surface supérieure de la NeuMoDx Cartridge, la surface en aluminium du NeuMoDx LDT Master Mix, RNA ou de la NeuMoDx Extraction Plate, ou encore la surface supérieure du récipient de NeuMoDx Lysis Buffer. Manipuler les produits en touchant uniquement les surfaces latérales.
- Une fiche de données de sécurité (FDS) est fournie pour chaque réactif (le cas échéant) sur **[www.qiagen.com/neumodx-ifu](http://www.qiagen.com/neumodx-ifu)**
- Toujours porter des gants en nitrile sans poudre lors de la manipulation d'échantillons ou de réactifs ou consommables NeuMoDx quels qu'ils soient.
- Se laver les mains soigneusement après avoir réalisé le test.
- Ne pas pipetter à la bouche. Ne pas fumer, manger ou boire dans les zones de manipulation des échantillons ou des réactifs du kit.
- Toujours manipuler les échantillons comme s'ils étaient infectieux et conformément aux procédures de sécurité des laboratoires, comme celles décrites dans *Biosafety in Microbiological and Biomedical Laboratories*<sup>1</sup> et dans le document du CLSI M29-A4.2
- Pour travailler avec des produits chimiques, il convient de toujours porter une blouse adaptée, des gants jetables et des lunettes de protection. Pour plus d'informations, consulter les fiches de données de sécurité (FDS) appropriées.
- Jeter les réactifs inutilisés et les déchets conformément aux réglementations en vigueur (nationales, fédérales, locales, de la province et de l'État).

#### <span id="page-11-0"></span>Précautions

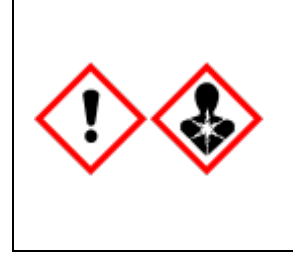

Contient : acide borique. Danger ! Provoque une sévère irritation des yeux. Peut nuire à la fertilité ou au fœtus. Consulter les instructions spéciales avant utilisation. Ne pas manipuler avant d'avoir lu et compris toutes les précautions de sécurité. Porter des gants de protection / des vêtements de protection / un équipement de protection des yeux / du visage. En cas d'exposition avérée ou présumée : consulter un médecin. Stocker sous clé. Éliminer le contenu/récipient dans une installation de traitement des déchets agréée.

#### <span id="page-11-1"></span>Informations sur les urgences

CHEMTREC En dehors des États-Unis et du Canada, +1 703-527-3887

#### <span id="page-11-2"></span>Élimination

Le produit contient du nonylphénol éthoxylé, une substance perturbatrice endocrinienne qui peut avoir des effets néfastes sur l'environnement.

Éliminer comme un déchet dangereux conformément aux réglementations locales et nationales. Cela vaut également pour les produits non utilisés.

Ne pas jeter les déchets liquides dans les égouts.

Suivre les recommandations de la fiche de données de sécurité (FDS).

### <span id="page-12-0"></span>Stockage, manipulation et stabilité du produit

- Le NeuMoDx LDT Master Mix, RNA est stable dans son emballage primaire entre 15 et 28 °C jusqu'à la date de péremption indiquée sur l'étiquette du produit immédiatement visible.
- Ne pas utiliser les réactifs après la date de péremption indiquée.
- Ne pas utiliser si le produit ou l'emballage est visiblement dégradé.
- Une fois chargé, le NeuMoDx LDT Master Mix, RNA peut rester à bord du NeuMoDx System pendant 23 jours. La durée de conservation restante du Master Mix chargé est suivie par le logiciel et rapportée à l'utilisateur en temps réel. Le retrait d'un Master Mix utilisé au-delà de la période autorisée est déclenché par le System.
- La stabilité à bord des amorces et de la ou des sondes LDT distribuées dans la NeuMoDx LDT Primer/Probe Strip doit être validée par le laboratoire de l'utilisateur.

### <span id="page-12-1"></span>Collecte, transport et stockage des échantillons

Manipuler tous les échantillons comme s'ils étaient susceptibles de transmettre des agents infectieux.

La validation des conditions optimales d'expédition des échantillons et de la stabilité des échantillons doit être effectuée par le laboratoire de l'utilisateur pour la matrice d'échantillon utilisée et pour chaque type de test effectué.

### <span id="page-13-0"></span>Mode d'emploi

<span id="page-13-1"></span>Préparation des échantillons

- 1. Appliquer l'étiquette code-barres pour le tube à échantillons souhaité. Le test peut être effectué sur une aliquote dans un tube secondaire ou directement à partir du tube à échantillon primaire, si cela convient au dosage et est compatible avec le NeuMoDx System. Pour plus de détails, voir les *manuels d'utilisation du NeuMoDx et le supplément LDT*.
- 2. Après avoir vérifié que tous les bouchons ont bien été retirés des tubes à échantillon, charger les tubes de prélèvement à code-barres dans le Specimen Tube Carrier du NeuMoDx System qui convient.

#### <span id="page-13-2"></span>Définition du test

- 1. Ouvrir l'assistant d'édition de test dans le logiciel du NeuMoDx System dans l'onglet Test du menu Tools (Outils).
- 2. Suivre les instructions affichées sur l'écran tactile pour entrer toutes les informations spécifiques au dosage.

#### <span id="page-13-3"></span>Fonctionnement des NeuMoDx Systems

- 1. Remplir les supports du système comme il se doit avec les consommables suivants et utiliser l'écran tactile pour charger le ou les supports dans le NeuMoDx System :
	- 1a. Pointes CO-RE / CO-RE II 1000 µl
	- 1b. Pointes CO-RE / CO-RE II 300 µl
	- 1c. NeuMoDx Cartridge
- 1d. NeuMoDx Extraction Plate
- 1e. NeuMoDx LDT Master Mix, RNA
- 1f. NeuMoDx Lysis Buffer approprié (REMARQUE : *retirer la feuille d'aluminium des récipients avant le chargement*)
- 2. Remplacer le Wash Reagent et le Release Reagent et vider le Priming Waste Bottle, si nécessaire.
- 3. Vider les déchets à risque biologique comme il se doit, en changeant de gants avant de passer à l'étape suivante.
- 4. Préparer le mélange amorce/sonde LDT :
	- 4a. Diluer les sondes et amorces dans de l'eau, 10 mM de Tris pH 8,0 ou du tampon TE 1X avec de l'EDTA faible concentration (0,1 mM d'EDTA). La concentration finale du mélange amorces/sondes doit être 1X après le mélange avec 18 µl d'éluat dans la NeuMoDx LDT Primer/Probe Strip**.**

*Exemple :* Ajouter 4 µl de 6X Primer/Probe Mix dans un puits. Une fois l'éluat ajouté au puits et mélangé avec le LDT Primer/Probe Mix, il y aura 24 µl de 1X Primer/Probe Mix.

- 4b. NeuMoDx recommande d'ajouter entre 3 µl et 10 µl du mélange amorce/sonde préparé par puits de la NeuMoDx LDT Primer/Probe Strip.
- 5. À l'aide d'une pointe de pipette propre, percer la feuille d'aluminium de la NeuMoDx LDT Primer/Probe Strip pour autant de puits que nécessaire pour le nombre de tests à effectuer.
- 6. Distribuer avec précaution le mélange amorce/sonde LDT dans le fond des puits qui seront utilisés sur la NeuMoDx LDT Primer/Probe Strip. Il n'est pas nécessaire de remplir tous les puits, mais le chargement doit partir du puits situé en bas à gauche (voir [figure ci-dessous\)](#page-15-0). Placer la NeuMoDx LDT Primer/Probe Strip dans le support de bandelettes de test. Vous pouvez également mettre la bandelette en place sur le Carrier et la charger avec le mélange amorce/sonde LDT.

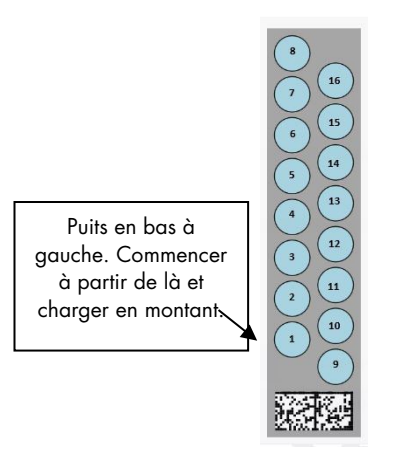

<span id="page-15-0"></span>Figure 1. Commande pour le remplissage des puits de mélange amorce/sonde LDT

- 7. Toucher la flèche située en dessous du support de bandelettes de test souhaité sur l'écran tactile pour charger la NeuMoDx LDT PrimerProbe Strip sur le système. Les puits s'affichent en jaune. Toucher les puits pour définir le type de dosage et associer les emplacements sur la NeuMoDx LDT Primer/Probe Strip contenant le mélange amorce/sonde LDT.
- 8. Insérer les tubes à échantillon dans un Specimen Tube Carrier et veiller à ce que les bouchons aient été retirés de tous les tubes à échantillon.
- 9. Placer le Specimen Tube Carrier sur la tablette Autoloader et utiliser l'écran tactile pour charger le porte-tubes dans le NeuMoDx System. Ceci va lancer le traitement des tests.

#### <span id="page-16-0"></span>Résultats

Les résultats disponibles peuvent être consultés ou imprimés à partir de l'onglet « Results » (Résultats) de la fenêtre Results (Résultats) sur l'écran tactile du NeuMoDx System.

Les résultats des tests ont été générés automatiquement par le logiciel du NeuMoDx System.

Pour les dosages quantitatifs, la concentration cible ( $log_{10}$  UI/ml) sera rapportée après l'exécution d'une calibration valable et l'établissement d'une plage dynamique sur le NeuMoDx System par le laboratoire pour le LDT.

Pour les dosages qualitatifs, un résultat de test peut être rapporté Negative (Négatif), Positive (Positif), Indeterminate (Indéterminé) ou Unresolved (Non résolu) sur la base du statut d'amplification de la cible et du contrôle des processus de traitement de l'échantillon. Le statut d'amplification est déterminé en fonction des paramètres de seuil de référence pour l'analyse de la courbe de RT-PCR en temps réel définie dans le fichier de définition du test (assay definition file, ADF) pour le LDT. Les résultats sont rapportés en fonction de l'algorithme décisionnel donné au [tableau](#page-16-1) 1.

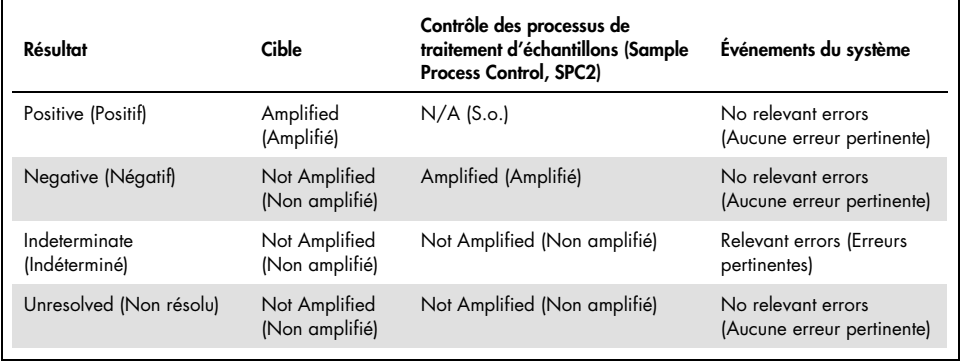

<span id="page-16-1"></span>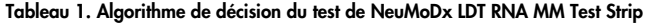

#### <span id="page-17-0"></span>Résultats non valides

Si un test effectué sur le NeuMoDx System ne parvient pas à être traité correctement, ce résultat sera rapporté comme étant Indeterminate (IND) (Indéterminé) ou Unresolved (UNR) (Non résolu) selon le type d'erreur qui s'est produit.

Un résultat IND (Indéterminé) sera rapporté si une erreur système/instrument est détectée pendant le traitement de l'échantillon. Dans le cas où un résultat IND (Indéterminé) est rapporté, une répétition du test est nécessaire pour obtenir un résultat valide.

Un résultat UNR (Non résolu) sera rapporté si aucune cible n'est détectée et qu'il n'y a pas d'amplification du contrôle des processus de traitement de l'échantillon, ce qui est indicatif d'une possible défaillance des réactifs ou de la présence de substances inhibitrices. Dans le cas où un résultat UNR (Non résolu) est rapporté, une répétition du test est nécessaire pour obtenir un résultat valide.

#### <span id="page-18-0"></span>Limitations

- Le NeuMoDx LDT Master Mix, RNA peut uniquement être utilisé sur le NeuMoDx System et n'est pas compatible avec d'autres systèmes de diagnostic moléculaire automatisé. Néanmoins, ces bandes réactives peuvent être utilisées dans le cadre d'un processus manuel sur n'importe quelle plate-forme de RT-PCR en temps réel.
- La performance de la NeuMoDx LDT Master Mix, RNA a *uniquement* été validée à l'aide d'un modèle de dosage d'ARN viral NeuMoDx. Les caractéristiques de performance des tests développés par l'utilisateur (LDT) à l'aide de ce réactif ne sont pas connues et doivent être validées par le laboratoire de l'utilisateur avant de procéder à des réclamations relatives au diagnostic.
- La détection de la plupart des pathogènes dépendant du nombre d'organismes présents dans l'échantillon, l'obtention de résultats fiables dépend de la qualité de la collecte, manipulation et conservation des échantillons.
- La collecte, manipulation ou conservation inappropriée des échantillons, ainsi que les erreurs techniques ou les erreurs d'identification des échantillons, peut entraîner des résultats de tests erronés. En outre, des faux négatifs peuvent être obtenus lorsque le nombre d'organismes présents dans l'échantillon est en dessous de la sensibilité analytique du test.
- Le contrôle des processus de traitement de l'échantillon (SPC2) peut être utilisé comme indicateur d'inhibition et de défaillance du système, et doit être contrôlé pour chaque test. Ne pas respecter ces recommandations peut entraîner des résultats de test erronés.
- La possibilité d'utiliser SPC2 comme contrôle d'inhibition doit être validée pour chaque LDT par le laboratoire concerné avant que SPC2 puisse être utilisé comme témoin ou outil de contrôle.
- Si SPC2 ne donne pas lieu à une amplification et que le résultat obtenu pour la cible est Negative (Négatif), un résultat non valide (Indeterminate [Indéterminé] ou Unresolved [Non résolu]) sera rapporté et le test ne donnera pas lieu à une répétition.
- Afin d'obtenir des résultats valides, l'utilisateur final doit définir et valider des critères de seuil de référence appropriés pour chaque dosage développé.
- L'utilisation du test est restreinte au personnel formé à l'utilisation du NeuMoDx System.
- Il est recommandé d'observer les bonnes pratiques de laboratoire, comme le changement des gants entre chaque manipulation d'échantillon patient, afin d'éviter la contamination des échantillons.

### <span id="page-19-0"></span>Contrôle de la qualité

Les réglementations Clinical Laboratory Improvement Amendments (CLIA) spécifient que le laboratoire a la responsabilité d'exécuter des procédures de contrôle permettant de contrôler l'exactitude et la précision de l'ensemble du processus analytique, et qu'il doit établir le nombre, le type et la fréquence des matériaux de contrôle utilisés pour le test en respectant les spécifications de performances vérifiées pour un système de test homologué ou accepté par la FDA et non modifié (42 CFR Part 493.1256).

- 1. Les matériaux de contrôle externes doivent être validés par le laboratoire pour chacun des dosages à effectuer. Ceci inclut la composition des contrôles, le moment/la fréquence de l'exécution et les critères de décision utilisés pour invalider un ensemble de résultats en raison de la non-validité des contrôles. Les contrôles externes ne sont pas fournis par NeuMoDx Molecular, Inc.
- 2. Les amorces et la sonde spécifiques à la détection du contrôle des processus de traitement de l'échantillon 2 (SPC2) ne sont pas incluses dans la NeuMoDx LDT Master Mix, RNA. Le contrôle de la détection de SPC2 permet au NeuMoDx System de contrôler l'efficacité des processus d'extraction de l'ARN et de son amplification par PCR, puis de qualifier les résultats correctement.

### <span id="page-20-0"></span>Caractéristiques de performance

#### <span id="page-20-1"></span>Méthode

Les caractéristiques de performance du NeuMoDx LDT Master Mix, RNA ont été déterminées par NeuMoDx Molecular, Inc. à l'aide d'un modèle de dosage de l'ARN démontrant les capacités d'isolement et de détection de l'ARN du test NeuMoDx LDT dans des échantillons de plasma. Des études ont été effectuées en interne sur le NeuMoDx 288 Molecular System pour déterminer la sensibilité analytique du dosage lorsqu'il est utilisé conjointement avec le NeuMoDx LDT Master Mix, RNA et l'efficacité du processus d'extraction en procédant à des extractions sur des dilutions en série de la cible virale dans pour caractériser la linéarité. Des tests supplémentaires ont alors été effectués afin de mettre en évidence des performances équivalentes à l'aide du même modèle de dosage d'ARN servant à évaluer les capacités d'isolement et de détection de l'ARN du test NeuMoDx LDT sur des échantillons de plasma sur le NeuMoDx 96 Molecular System.

La partie configurable du fichier de définition du test (Assay Definition File, ADF) détermine toutes les fonctions spécifiques au dosage pour un test, y compris le volume de l'échantillon, le profil RT-PCR en temps réel, les critères de coupure, les algorithmes de traitement des résultats et d'autres fonctions décrites dans le [tableau](#page-21-0) 2 ci-dessous.

<span id="page-21-0"></span>Tableau 2. Paramètres du fichier de définition du test pour la vérification des performances de la NeuMoDx LDT RNA **MM Test Strip** 

| Paramètres de l'ADF configurable                                                         |                                                                            |                                              |                                |
|------------------------------------------------------------------------------------------|----------------------------------------------------------------------------|----------------------------------------------|--------------------------------|
| Sample Volume (Volumes<br>d'échantillon)                                                 | Ending Fluorescence Start Cycle (Fin<br>du cycle de début de fluorescence) | Peak Maximum Cycle (Cycle<br>maximal de pic) |                                |
| Lysis Duration (Durée de la lyse)                                                        | Ending Fluorescence End Cycle (Fin<br>du cycle de fin de fluorescence)     | Minimum EP (EP minimale)                     |                                |
| Ct Calling Algorithm (Algorithme<br>d'appel de Ct)                                       | Fill Check Reporter (Rapporteur de<br>vérification de remplissage)         | Real-time PCR<br>(PCR en temps<br>réel)      | Activation                     |
| Result Processing Algorithm<br>(Algorithme de traitement des<br>résultats)               | Fill Check Threshold (Seuil de<br>vérification de remplissage)             |                                              | Cool Down<br>(Refroidissement) |
| <b>Starting Fluorescence Start Cycle</b><br>(Début du cycle de début de<br>fluorescence) | Target Reporter (Rapporteur de cible)                                      |                                              | Cycling<br>(Cyclage) (X45)     |
| <b>Starting Fluorescence End Cycle</b><br>(Début du cycle de fin de<br>fluorescence)     | Peak Minimum Cycle (Max. cycle<br>minimal)                                 |                                              |                                |
|                                                                                          |                                                                            |                                              |                                |

### <span id="page-22-0"></span>Références

- 1. Centers for Disease Control and Prevention. Biosafety in Microbiological and Biomedical Laboratories, 5<sup>th</sup> edition. HHS Publication No. (CDC) 21-1112, Revised December 2009
- 2. Clinical and Laboratory Standards Institute (CLSI). Protection of Laboratory Workers from Occupationally Acquired Infections; Approved Guideline – Fourth Edition. CLSI document M29-A4; May 2014

### <span id="page-23-0"></span>Symboles

Les symboles suivants peuvent apparaître dans le mode d'emploi ou sur l'emballage et l'étiquetage :

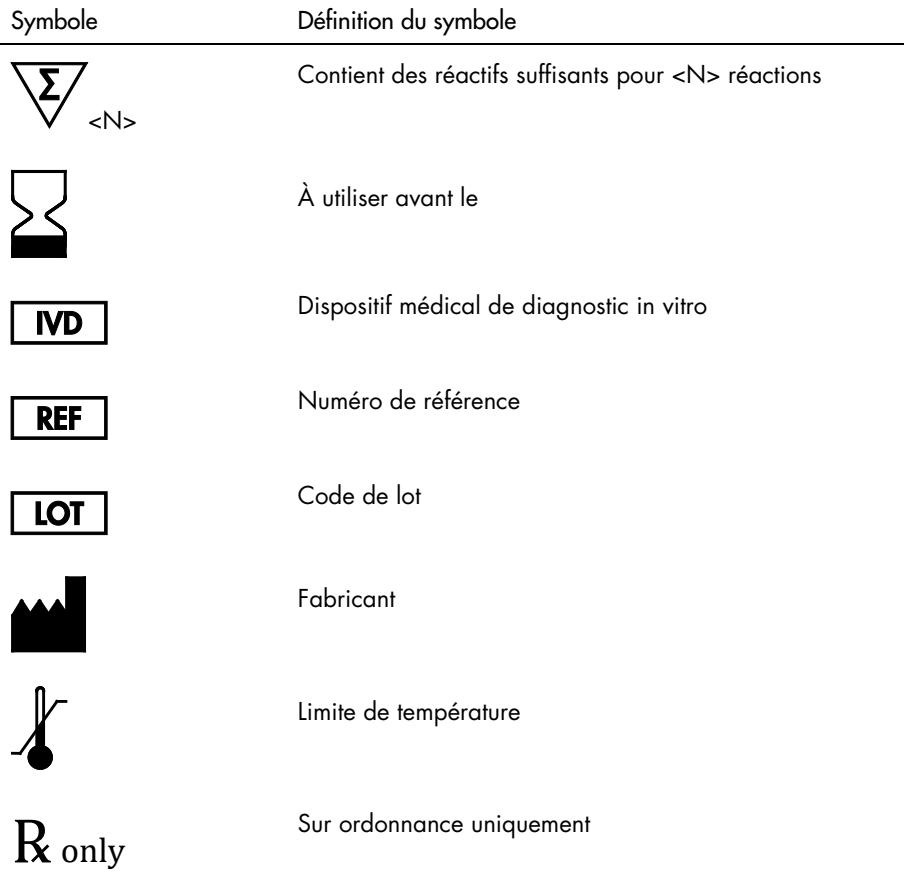

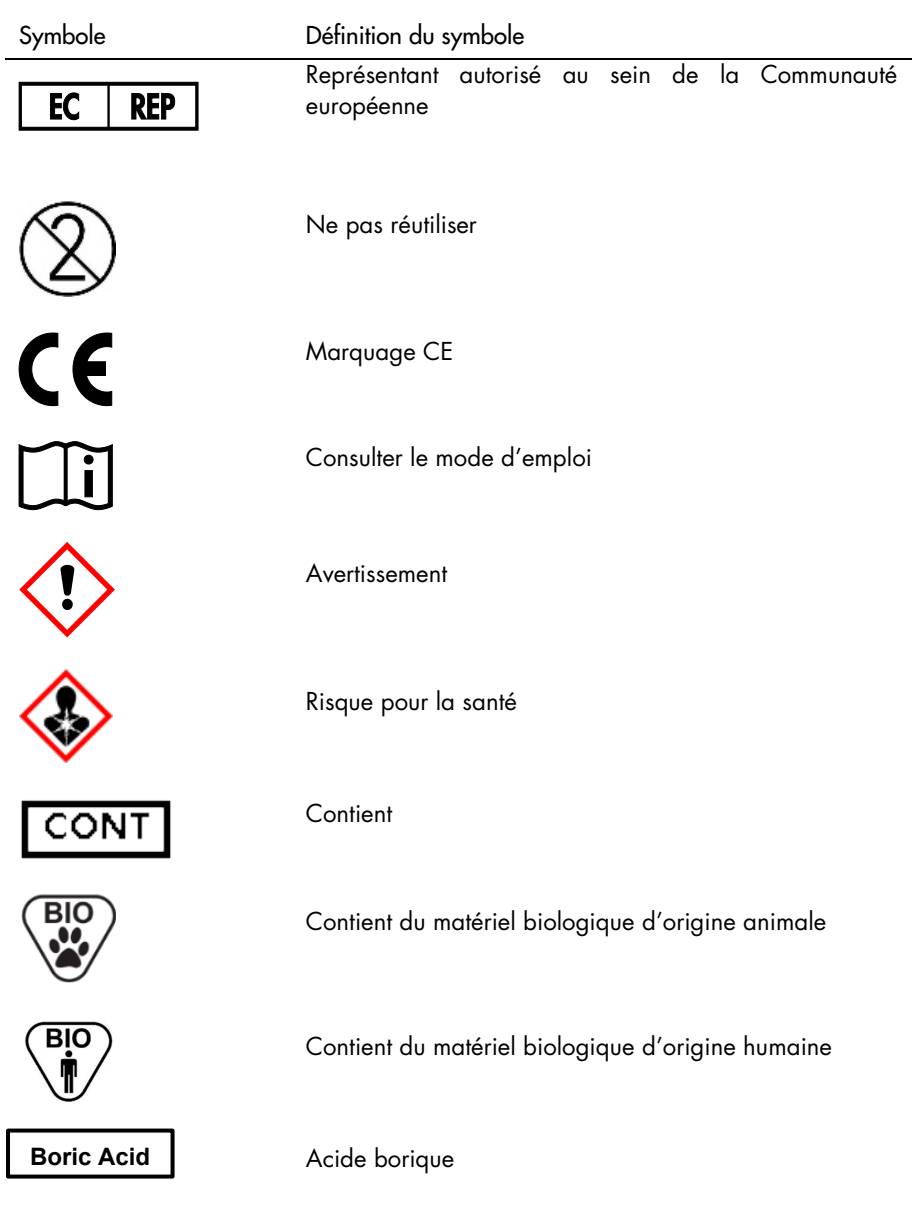

### <span id="page-25-0"></span>Informations de contact

Pour obtenir une assistance technique et de plus amples informations, consulter notre centre de support technique, à l'adresse [support@qiagen.com](mailto:support@qiagen.com).

Support technique/Pour obtenir de l'aide : support@qiagen.com

Tout incident grave survenu en rapport avec le dispositif doit être signalé au fabricant et à l'autorité compétente de l'État membre dans lequel l'utilisateur et/ou le patient est établi.

#### <span id="page-26-0"></span>Informations pour la commande

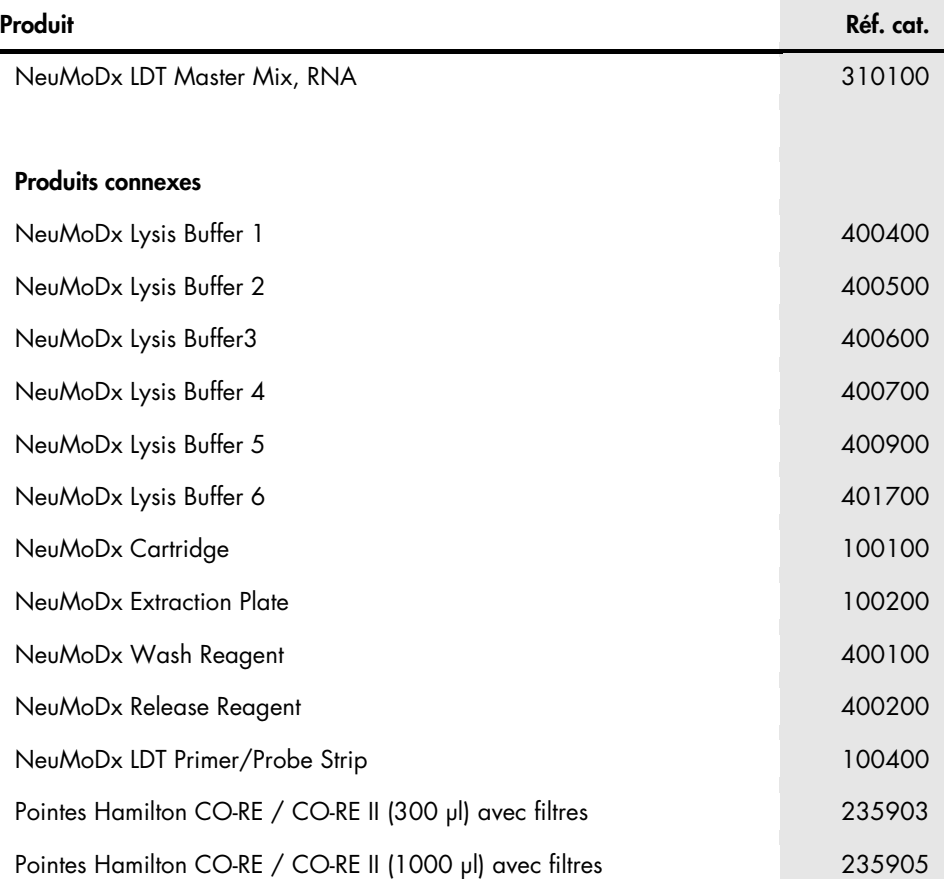

Pour obtenir des informations actualisées sur les licences et les clauses de non-responsabilité spécifiques aux produits, consulter le manuel du kit NeuMoDx ou le manuel d'utilisation correspondant. Les manuels des kits NeuMoDx sont disponibles sur [www.neumodx.com](https://www.neumodx.com/) ou peuvent être demandés à [support@qiagen.com](mailto:support@qiagen.com) ou auprès de votre distributeur local.

### <span id="page-27-0"></span>Historique des révisions du document

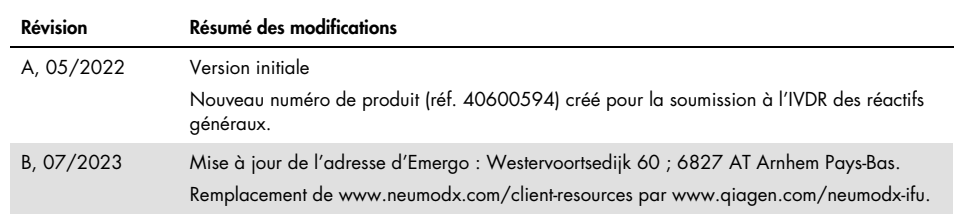

#### Accord de licence limitée pour le NeuMoDx LDT Master Mix, RNA

L'utilisation de ce produit signifie que tout acheteur ou utilisateur du produit accepte les conditions suivantes :

1. Le produit ne peut être utilisé que conformément aux protocoles fournis avec le produit et ce manuel et pour une utilisation avec les composants contenus dans le panneau uniquement. NeuMoDx n'accorde aucune licence au titre de sa propriété intellectuelle pour utiliser ou incorporer les composants fournis dans ce panel avec tout autre composant non inclus dans ce panel, sauf comme décrit dans les protocoles fournis avec le produit, ce manuel et les protocoles supplémentaires disponibles sur [www.neumodx.com](https://www.neumodx.com/). Certains de ces protocoles supplémentaires ont été fournis par des utilisateurs de NeuMoDx pour des utilisateurs de NeuMoDx. Ces protocoles n'ont pas été testés de manière approfondie ni optimisés par NeuMoDx. NeuMoDx ne les garantit pas et ne garantit pas qu'ils ne portent pas atteinte aux droits de tierces parties.

- 2. Sauf licences expressément indiquées, NeuMoDx ne garantit pas que ce panneau et/ou son ou ses utilisations ne portent pas atteinte aux droits de tierces parties.
- 3. Ce panel et ses composants sont concédés sous licence pour une utilisation unique et ne peuvent être réutilisés, remis à neuf ou revendus.
- 4. NeuMoDx décline spécifiquement toute autre licence, expresse ou implicite, autre que celles expressément mentionnées.

5. L'acheteur et l'utilisateur du panel s'engagent à ne pas prendre ou permettre à quiconque de prendre des mesures qui pourraient entraîner ou faciliter les actes interdits ci-dessus. NeuMoDx peut faire respecter les interdictions du présent contrat de licence limitée devant tout tribunal, et recouvrera tous ses frais d'enquête et de justice, y compris les honoraires d'avocat, dans toute action visant à faire respecter le présent contrat de licence limitée ou l'un de ses droits de propriété intellectuelle relatifs au panel et/ou à ses composants.

Pour les conditions de licence mises à jour, voir [www.neumodx.com](https://www.neumodx.com/).

07/2023 40600594-FR\_B © 2023 NeuMoDx, tous droits réservés. Marques de commerce : QIAGEN®, Sample to Insight®, NeuMoDx™ (QIAGEN Group) ; TaqMan® (Roche Molecular Systems, Inc.)

Pour commander [www.qiagen.com/shop](https://www.qiagen.com/shop) | Support technique [qiagen.com/support](https://qiagen.com/support) | Site Web [www.neumodx.com](https://www.neumodx.com/)